## はじめに添付品を確認してください

お使いになる前に、必ず本紙をご覧になり添付品を確認してください。カスタムメイドで選択したメニューによっては、添付品が追加されている 場合があります。「カスタムメイド添付品」もご覧ください。万一、欠品などがございましたら、ご購入元にご連絡をお願いします。なお、本紙に記載している添付品とは別に、注意書きの紙などが入っている場合があります。添付品および注意書きの紙などは大切に保管してください。

## 標準添付品

- □ 保証書(本体の箱に貼付) □ マウス[注2] □ はじめに添付品を確認してください(本紙) □ ワークステーション本体 □ 雷源ケーブル(本体用、2P 変換プラグ付き) □ 取扱説明書 □ キーボード (キーボード添付モデルのみ)[注 1] □ 本体カバーキー(2 本)[注 3] □ □ □ 取扱説明書追補版[注 4] 注 1: ヘルスケアモデルの場合は、「抗菌縦置キーボード」が添付されています。
	-
	- 注 2: ヘルスケアモデルの場合は、「PS/2 抗菌マウス(光学式)」が添付されています。
	- 注3: ビニール袋に入り、本体背面に貼付されています。
	- 注4: ヘルスケアモデルにのみ、添付されています。

カスタムメイドで選択していない場合、トラブル解決ナビ&ドライバーズディスクなどの各種ディスクは添付されていません。セットアップ後の早い段階でディスクを作成してください。 作成方法については、『取扱説明書』-「マニュアルについて」をご覧ください。

Microsoft、Windows は、米国 Microsoft Corporation および/またはその関連会社の商標です。 Corel、WinDVD は Corel Corporation およびその関連会社の商標または登録商標です。 その他の各製品名は、各社の商標、または登録商標です。 その他の各製品は、各社の著作物です。 Copyright FUJITSU LIMITED 2012

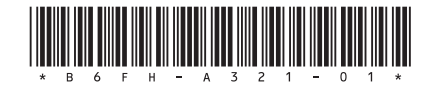

## カスタムメイド添付品

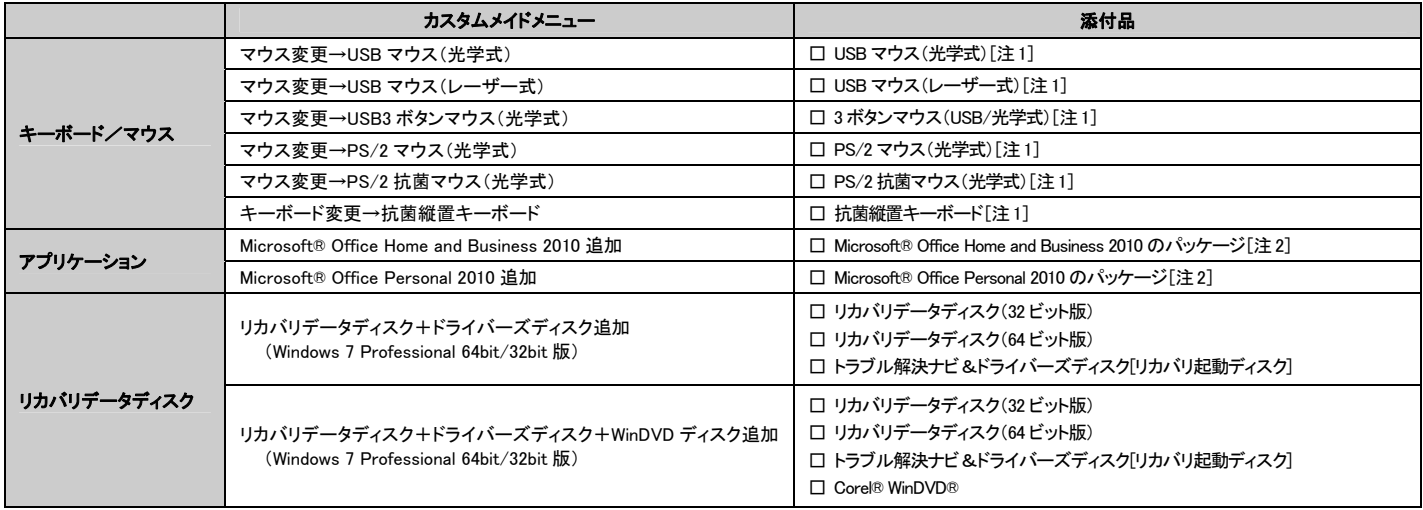

注 1: 標準添付品の代わりに添付されています。

注 2: プロダクトキーは「Office 2010」のパッケージの中のメディアケース裏面に貼付されています。インストールしたワークステーションとプロダクトキーをセットにして、大切に保管し てください。